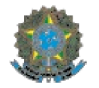

MINISTÉRIO DA EDUCAÇÃO

Instituto Federal de Educação, Ciência e Tecnologia de Brasília

Campus Samambaia

Ofício 97/2021 - CDAE/DREP/DGSA/RIFB/IFBRASILIA

Brasília, 26 de novembro de 2021.

# EDITAL No 21/CDAE/DREP/DG/CSAM/IFB, DE 26 DE OUTUBRO DE 2021

## 2ª CHAMADA

# PROCESSO SELETIVO PARA CONCESSÃO DE AUXÍLIO FINANCEIRO DO PROGRAMA AUXÍLIO DIGITAL DA POLÍTICA DE ASSISTÊNCIA ESTUDANTIL DO IFB - 2º SEMESTRE/2021

# 1. DA ABERTURA

O Diretor Geral do Campus Samambaia, nomeado pela Portaria n°567, de 06 de maio de 2019, publicada no Diário Oficial da União em 07 de maio de 2019, no uso de suas atribuições legais e regimentais, torna pública a segunda chamada do processo seletivo para o PROGRAMA AUXÍLIO DIGITAL - 2º semestre de 2021, com fundamento no Decreto nº 7.234/2020 e na Resolução CS/IFB nº 41/2020.

# 2. DO OBJETIVO

O Programa de Auxílio Digital tem como objetivo a concessão de auxílio financeiro a estudante destinado à aquisição de equipamento eletrônico - tablete, notebook ou computador não portátil para acesso digital em suas atividades escolares de forma a otimizar sua permanência e êxito.

#### 3. DO ORÇAMENTO DO PROGRAMA E VALORES DAS BOLSAS

3.1. A concessão do auxílio para aquisição do dispositivo eletrônico ficará vinculada ao repasse de recursos orçamentários para a rubrica de Fomento ao Desenvolvimento da Educação Profissional para Assistência ao Estudante (Programa 1062, Ação 2994) pela SETEC/MEC.

3.2. O valor total desta ação será de aproximadamente R\$ 70.000,00 condicionado ao cronograma disposto no item 5.1, podendo sofrer alteração conforme disponibilidade orçamentária.

3.3. O valor de cada auxílio de apoio para aquisição de dispositivo eletrônico será de R\$1.500 (mil e quinhentos reais) por aluno.

# 4. DOS REQUISITOS PARA INGRESSO

4.1. O auxílio digital previsto neste edital é destinado a estudantes regularmente matriculados no IFB, nos cursos técnicos ou cursos de graduação presenciais prioritariamente oriundos da rede pública de educação básica ou com renda familiar per capita de até um salário mínimo e meio, nos termos do Decreto nº 7.234, de 19 de julho de 2010, que dispõe sobre o Programa Nacional de Assistência Estudantil - PNAES.

4.2. Para se candidatar ao auxílio digital o estudante deve estar regularmente matriculado e com matrícula ativa no IFB em curso técnico ou de graduação, na modalidade presencial e entregar declaração conforme modelo proposto no Anexo I deste Edital. e:

4.2.1. Não possuir equipamento para realizar as atividades letivas do curso.

4.2.2. Estar ciente que o auxílio deve ser destinado à aquisição do equipamento com a finalidade de auxiliá-lo nos estudos e dar condições para sua permanência e êxito no curso.

4.3. NÃO poderão participar deste edital:

4.3.1. Estudantes matriculados no IFB unicamente em cursos de formação inicial e continuada (FIC);

4.3.2. Estudantes matriculados no IFB em cursos na modalidade a distância;

4.3.3. Estudantes do IFB que estejam com a matrícula trancada;

4.3.4. Estudantes contemplados em editais anteriores para auxílio para aquisição de equipamento eletrônico;

4.4. O estudante contemplado com empréstimo de equipamento eletrônico em editais anteriores do IFB, poderá participar desta seleção e uma vez contemplado com o auxílio a que se refere esse Edital deverá efetuar a devolução dos equipamentos tomados em empréstimo.

4.5. A seleção dos estudantes que se inscreverem neste edital será realizada a partir da classificação obtida por meio dos critérios estabelecidos no item 7.1, conforme cronograma disposto no item 6.1.

5.1. A quantidade de vagas disponibilizadas nesta segunda chamada segue conforme tabela abaixo:

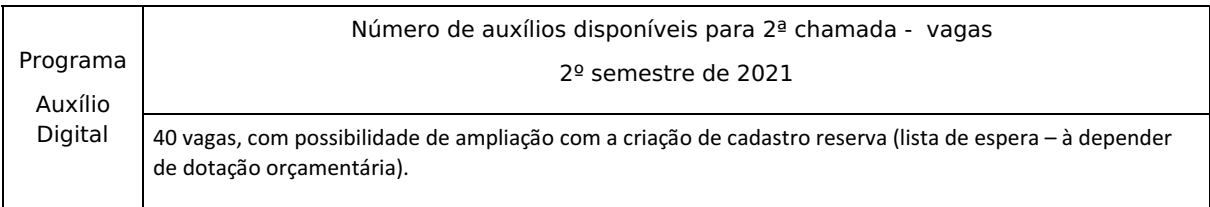

## **6. DO CRONOGRAMA E DA INSCRIÇÃO**

#### 6.1 O certame ocorrerá de acordo com o cronograma disposto a seguir:

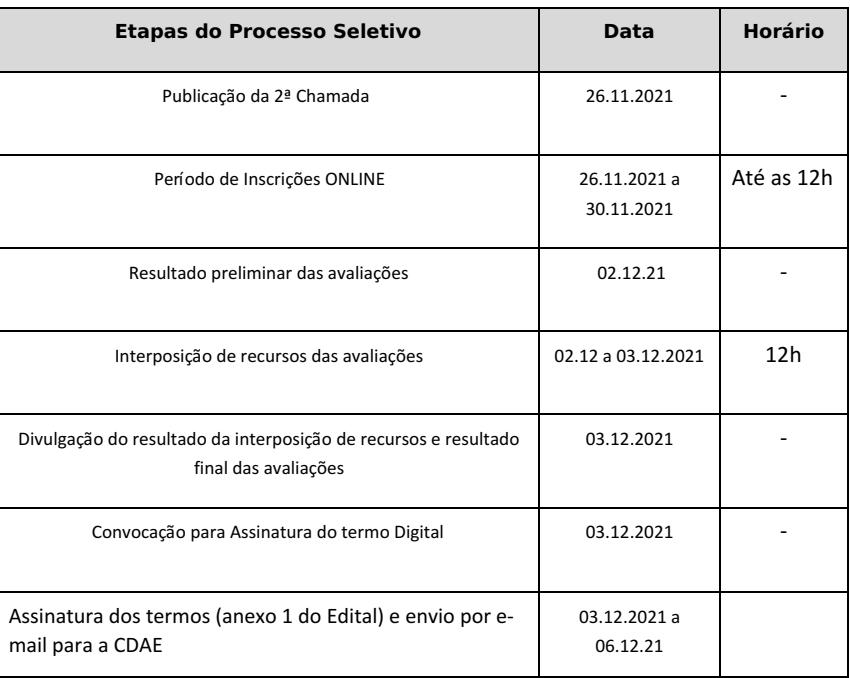

6.2. O cronograma e a quantidade de chamadas poderão ser modificados conforme disponibilidade orçamentária, sendo essas alterações devidamente divulgadas pelo mesmo meio que será publicado este edital de seleção.

6.3. Para a realização da inscrição, o estudante deverá acessar o link https://forms.gle/rnaB3zEFrSVeXfLNA, ler as informações e realizar o preenchimento dos seus dados.

6.3.1. O estudante receberá, em seu e-mail, a cópia das respostas do formulário, que servirá de comprovação de inscrição.

6.3.2. Os formulários eletrônicos preenchidos e enviados fora do período estabelecido no cronograma deste edital serão desconsiderados.

6.4. Os estudantes que se inscreverem e forem classificados fora do número de vagas, terão suas inscrições aproveitadas para as próximas chamadas, se houver.

6.5 O formulário deverá ser preenchido uma única vez por estudante e em caso de duplicidade será considerado o último envio.

6.6 O estudante se responsabiliza pela veracidade das informações prestadas no formulário e pelo seu correto preenchimento.

6.7 O preenchimento com informações falsas acarretará o cancelamento imediato de sua inscrição.

6.8 A qualquer tempo, o IFB poderá realizar entrevistas, visita domiciliar ou solicitar documentos complementares a fim de apurar denúncias de irregularidades, tais como: falsificação de informações, fraude em documentos, abandono do curso, dentre outras.

6.9. Constatada a irregularidade ou comprovada a má fé em informações prestadas e/ou omissão de informações, poderá ocorrer a suspensão da participação do estudante em outros processos seletivos, até a devida regularização do caso.

6.10. Ao efetivar a inscrição, o candidato declara estar ciente e concordar com todo o conteúdo deste Edital e acatar na íntegra as suas disposições.

### **7. DOS CRITÉRIOS DE SELEÇÃO**

7.1. A classificação do estudante será realizada respeitando-se a soma da pontuação obtida a partir dos critérios relacionados

#### na tabela a seguir:

CRITÉRIO OBRIGATÓRIO para participar da 1ª chamada pública: Estudante já ter sido deferido por estudo socioeconômico pela CDAE/CSAM até a publicação do presente Edital.

7.2 Em caso de empate, serão aplicados os seguintes critérios, nesta ordem:

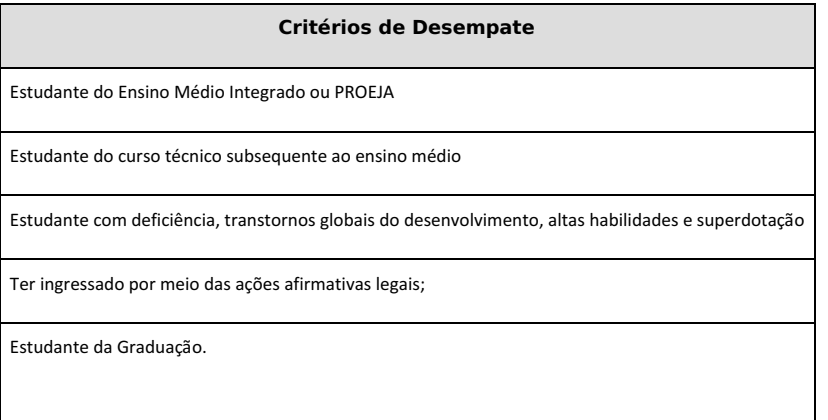

7.3 Os estudantes com deficiência, transtornos globais do desenvolvimento e similares deverão apresentar o laudo comprobatório por meio de envio do documento ao e-mail da CDAE. Caso já tenha entregado no Registro, desconsiderar exigência.

#### **8. DO RESULTADO PRELIMINAR DA SELEÇÃO**

8.1. O resultado preliminar da seleção com a classificação será divulgado no site do IFB conforme data estabelecida no cronograma, item 6.1, com as seguintes situações:

- CONTEMPLADO: estudante classificado dentro do número de vagas
- LISTA DE ESPERA: estudante classificado e que poderá ser convocado em outras chamadas ou, ainda, em caso de desistência de contemplado.
- DESCLASSIFICADO PRELIMINARMENTE: estudante que não atende aos requisitos do edital.

8.2 Os estudantes que no resultado preliminar foram desclassificados poderão consultar a motivação da desclassificação.

# **9. DOS RECURSOS**

9.1 O estudante poderá interpor recurso contra o resultado preliminar e, para isso, terá 1 dia após a publicação, conforme disposto no cronograma.

9.2 O recurso deverá ser enviado exclusivamente por meio do e-mail da coordenação: cdae.csam@ifb.edu.br.

9.3 E-mails enviados fora do período estabelecido no cronograma deste edital serão desconsiderados.

9.4 Após a etapa de interposição de recurso, o resultado final será publicado nas datas dispostas no cronograma.

### **10. DO RESULTADO FINAL**

10.1 O resultado final de cada seleção com a classificação final será divulgado no site do IFB e/ou no Portal do Estudante conforme data estabelecida no cronograma, com as seguintes situações:

- CONTEMPLADO: estudante classificado dentro do número de vagas;
- LISTA DE ESPERA: estudante classificado e que poderá ser convocado em outras chamadas ou, ainda, em caso de desistência de contemplado.
- DESCLASSIFICADO: estudante que não atende aos requisitos do edital.

10.2 As orientações para ter acesso ao auxílio para aquisição de dispositivo eletrônico serão divulgadas no site do IFB.

#### **11. DO REPASSE DO AUXÍLIO E DA COMPROVAÇÃO DE AQUISIÇÃO DO EQUIPAMENTO**

11.1 O repasse financeiro dar-se-á por depósito bancário em conta pessoal do (a) estudante, informada no ato do preenchimento do formulário eletrônico, não sendo aceitas contas poupança, contas conjuntas, contas salário ou de terceiros (mesmo que seja dos pais ou responsáveis).

11.2 O estudante que no ato da inscrição declarou que não possui conta corrente em seu nome, deverá comparecer a qualquer agência do Banco do Brasil, com documento de identidade válido e com o número do seu CPF para a realização do saque.

11.3 Caso o estudante contemplado seja menor de 18 anos de idade, deverá realizar o saque do auxílio acompanhado de seu responsável legal.

11.4 Após o recebimento do auxílio, o estudante contemplado com o auxílio deverá fazer a aquisição do dispositivo eletrônico no prazo máximo de 15 (quinze) dias a contar da data de recebimento do auxílio.

11.5 O equipamento eletrônico a ser adquirido pelo estudante deverá ser capaz de se conectar à internet através de rede sem fio e/ou com suporte à rede de dados 3G ou 4G, nos padrões autorizados pela ANATEL.

11.6 O dispositivo eletrônico poderá ser tablet, notebook ou computador não portátil e deverá ser comprado mediante cupom ou nota fiscal.

11.7 O estudante contemplado, ao realizar a compra, deverá solicitar cupom fiscal ou nota fiscal em seu nome, ou do seu responsável legal no caso de ser estudante menor de 18 (dezoito) anos conforme orientações a seguir:

11.7.1 A nota ou cupom fiscal deve conter a descrição do produto, o valor do produto, o nome e o CPF do estudante ou de seu responsável legal.

11.7.2 A nota ou o cupom fiscal do dispositivo eletrônico deverá ter data posterior à data de recebimento do auxílio, não sendo aceitos cupons ou notas fiscais emitidas antes da data em que o estudante recebeu o auxílio.

11.8 Como comprovação de pagamento não serão aceitos:

- 11.8.1 Comprovantes de débito/crédito emitido pela máquina do cartão;
- 11.8.2 Notas ou cupons fiscais em nome de terceiros;
- 11.8.3 Recibos à mão ou digitais, em modelos diversos;
- 11.8.4 Comprovantes ilegíveis e/ou rasurados;
- 11.8.5 Links para emissão das notas fiscais (cabe ao discente emitir e encaminhar a nota fiscal).
- 11.8.5 Cupons com data de compra anterior à publicação desse edital.

### **12. DA PRESTAÇÃO DE CONTAS**

12.1 O estudante que recebeu o auxílio deverá realizar a prestação de contas ao IFB do dispositivo eletrônico comprado.

12.2 Para prestação de contas, o estudante ou seu responsável legal deverá enviar a nota ou o cupom fiscal exclusivamente para o e-mail da CDAE – cdae.csam@ifb.edu.br.

12.3 O prazo máximo para prestação de contas e envio dos documentos por meio do e-mail é de 15 (quinze) dias, a contar do término do prazo previsto no item 11.4.

12.4 O valor do dispositivo eletrônico adquirido indicado no cupom fiscal ou na nota fiscal poderá ser maior que o valor do auxílio concedido pelo IFB e, neste caso, é de responsabilidade do estudante contemplado arcar com a diferença do valor.

12.5 Após realizada a prestação de contas conforme item 12.4 e, caso o valor do dispositivo eletrônico adquirido indicado no cupom fiscal ou na nota fiscal for menor que o valor do auxílio concedido pelo IFB - R\$1.500 (mil e quinhentos reais) - o estudante deverá devolver a quantia não utilizada à União, por meio de Guia de Recolhimento da União (GRU).

12.6 A Coordenação de Assistência Estudantil e Inclusão Social, irá emitir a GRU e encaminhará por e-mail ao estudante para que ele faça o pagamento.

12.7 Após o pagamento, o estudante deverá enviar o comprovante de pagamento da GRU para Coordenação de Assistência Estudantil e Inclusão Social.

12.8 O estudante que não atender ao item 12.3, além da ação de cobrança respectiva, será submetido a processo disciplinar discente e estará sujeito às sanções e punições previstas, conforme regulamento discente.

12.9 Quando o pagamento do auxílio for creditado em CPF, por ordem bancária e não for retirado no prazo de 7 (sete) dias corridos, ocorrerá o repagamento automático.

12.10 Caso o estudante não compareça à Agência Bancária para o resgate do repagamento do auxílio no prazo de 7 (sete) dias corridos, após o valor estar novamente disponível, deverá enviar e-mail com o formulário próprio à Coordenação de Assistência Estudantil e Inclusão Social do Campus, solicitando segundo repagamento, em até 3 (três) dias após o prazo para retirada do auxílio, explicando a motivação da perda dos prazos e mediante documentação anexa que comprove o impedimento ou motivo de força maior pelo não comparecimento à agência bancária no período estabelecido.

12.11 Quando o pagamento do auxílio for creditado em conta bancária e por algum problema na conta bancária, erro de digitação no ato da inscrição ou similar, o repagamento automático poderá ser feito via ordem bancária.

12.12 Caso o repagamento via ordem bancária não seja sacado pelo estudante, este poderá ter seu auxílio cancelado.

#### **13. DAS DISPOSIÇÕES FINAIS**

13.1 A comunicação sobre o processo seletivo, pagamentos, bem como outros avisos referentes a execução do Programa Auxílio Digital será realizada por meio do site do IFB, ou por meio do e-mail cdae.csam@ifb.edu.br.

13.2 O resultado do Processo Seletivo para o preenchimento de vagas do Programa Auxílio Digital, da Política de Assistência Estudantil previstas neste Edital, será válido para o 2º semestre do ano letivo de 2021.

13.3 Após a seleção, caso haja denúncias de irregularidades por parte do estudante tais como falsificação de informações, fraude em documentos, omissão de informações e outras situações similares, o campus poderá instaurar um procedimento disciplinar discente com vistas à apuração da denúncia e verificação da necessidade de ressarcimento do auxílio concedido.

13.4 Os casos omissos desta seleção de estudantes serão analisados pela Direção Geral do Campus, Direção de Ensino, Pesquisa e Extensão, ouvida a Coordenação de Assistência Estudantil e Inclusão Social do Campus, bem como a Pró Reitoria de Ensino.

# (documento assinado eletronicamente) PAULO HENRIQUE SILVA RIBEIRO

# Diretor do Campus Samambaia

Portaria IFB nº 567, de 07 de maio de 2019

# ANEXO I

# AUTODECLARAÇÃO PARA AUXÍLIO PARA AQUISIÇÃO DE DISPOSITIVO ELETRÔNICO

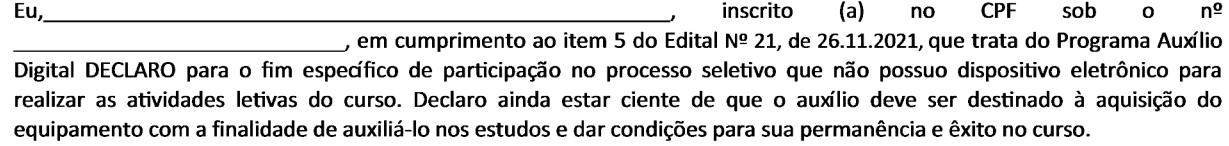

Brasília, de de de 20

Assinatura do (a) candidato (a) ou Responsável legal

Documento assinado eletronicamente por:

- Paulo Henrique Silva Ribeiro, DIRETOR GERAL - CD2 - DGSA, em 26/11/2021 12:34:57.

- Carlos Eduardo Paes Landim Ramos, COORDENADOR - FG1 - CDAE, em 26/11/2021 12:03:49.

Este documento foi emitido pelo SUAP em 26/11/2021. Para comprovar sua autenticidade, faça a leitura do QRCode ao lado ou acesse https://suap.ifb.edu.br/autenticar-documento/ e forneça os dados abaixo:

Código Verificador: 325648 Código de Autenticação: 907b0ddd23

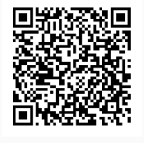

Rodovia DF-460 - Subcentro Leste, Complexo Boca da Mata, Lote 01, None, SAMAMBAIA / DF, CEP 72.304-300